## **QGIS Application - Feature request #18151**

## **Can't Open my attribute table contents**

*2018-02-19 05:09 PM - claudia bertini*

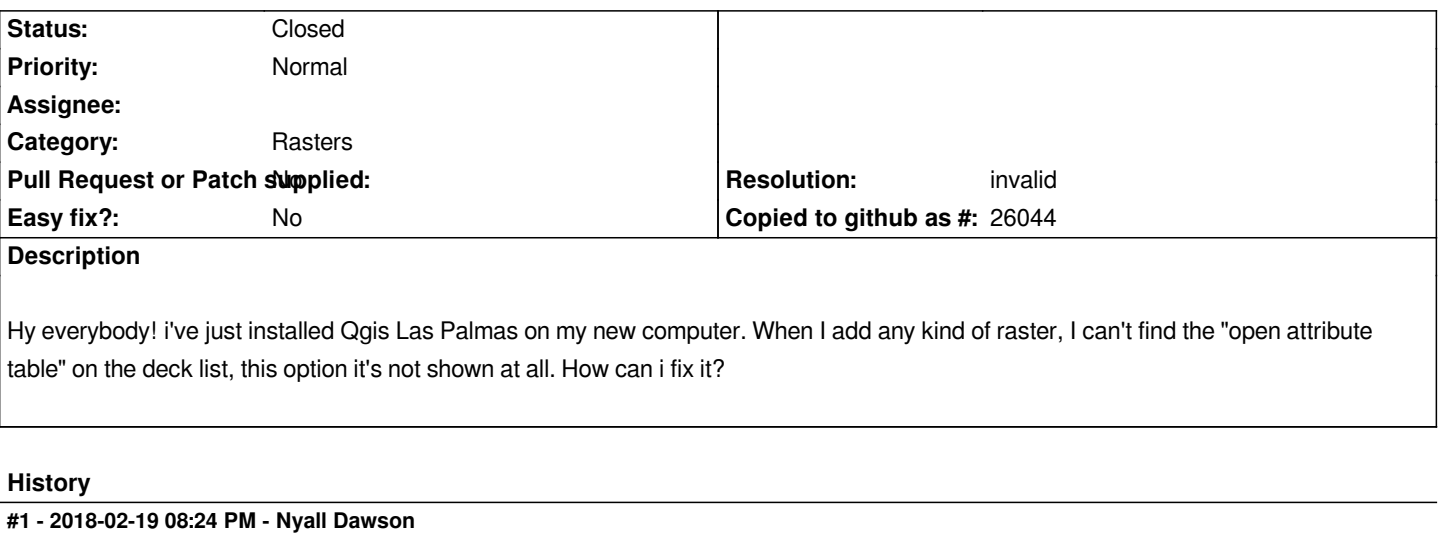

*- Resolution set to invalid*

*- Status changed from Open to Closed*

*Qgis doesn't have support for raster attribute tables yet. See #14449*

**Files**

*Image.png 667 KB 2018-02-19 claudia bertini*